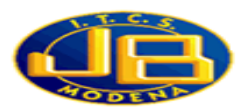

## **PROGRAMMAZIONE DI INFORMATICA - CLASSE 1^ AFM**

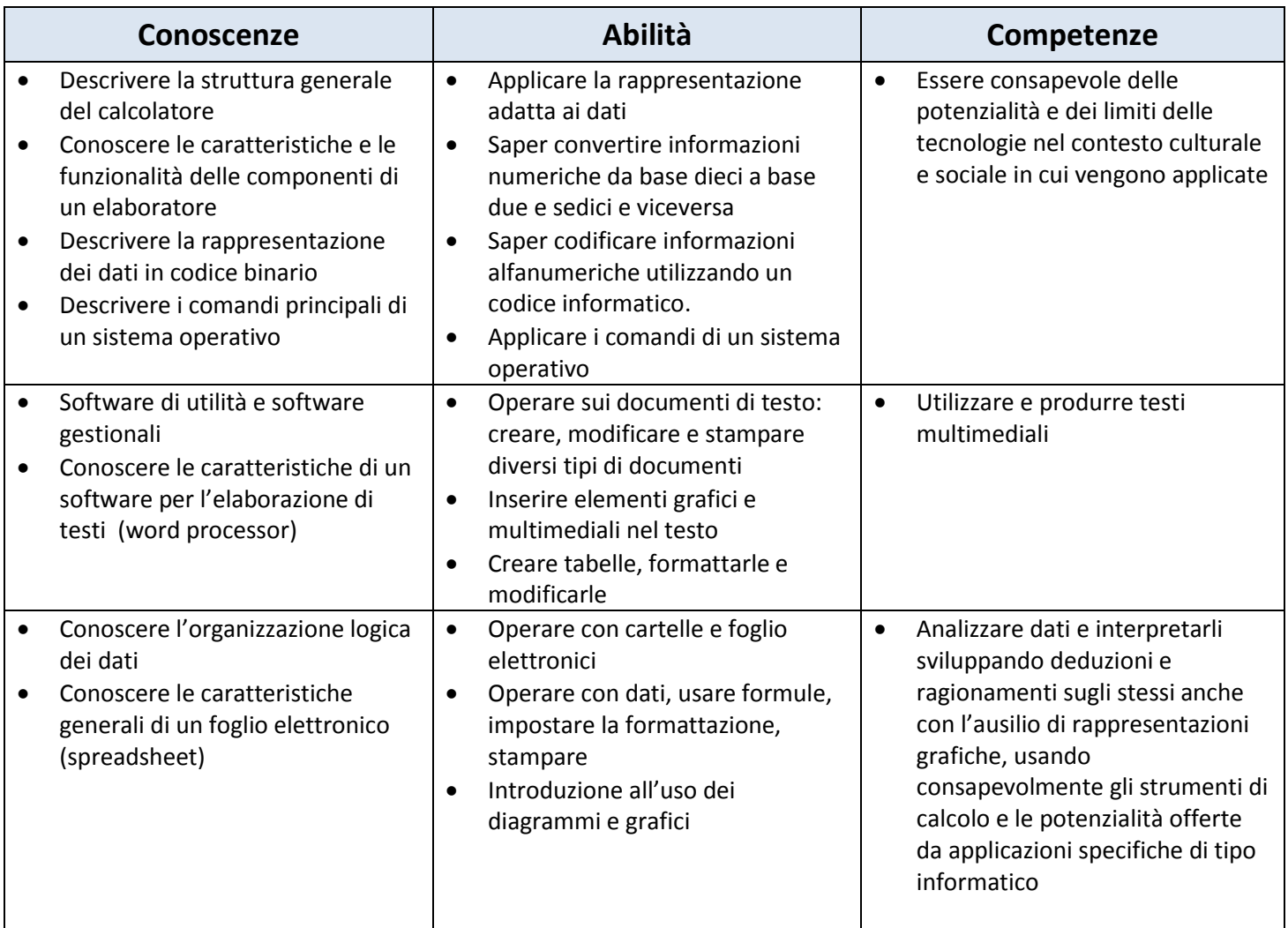

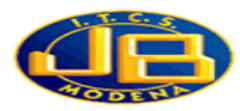

## **PROGRAMMAZIONE DI INFORMATICA - CLASSE 2^ AFM**

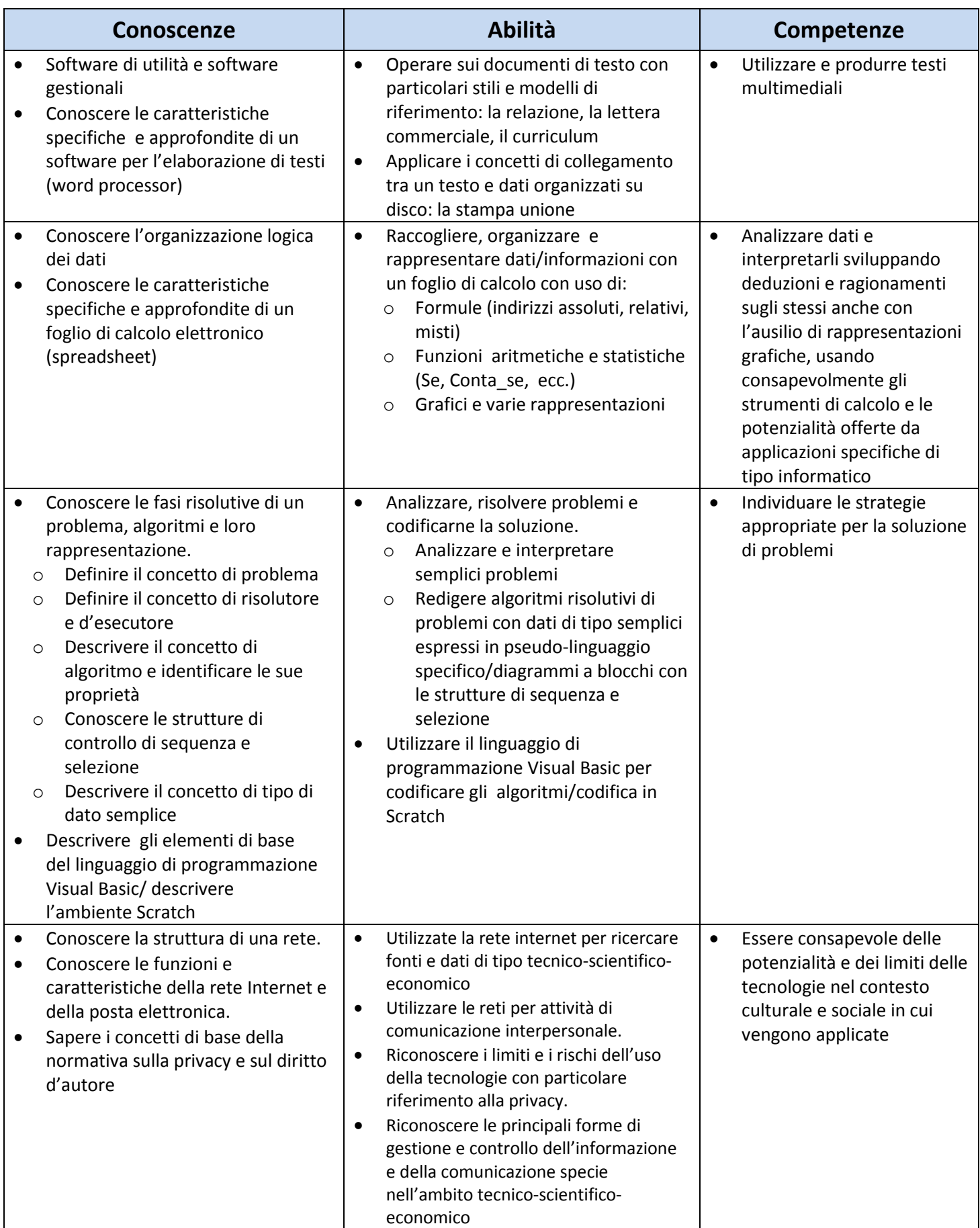

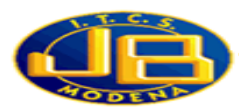

## **PROGRAMMAZIONE DI INFORMATICA - CLASSE 3^ SIA**

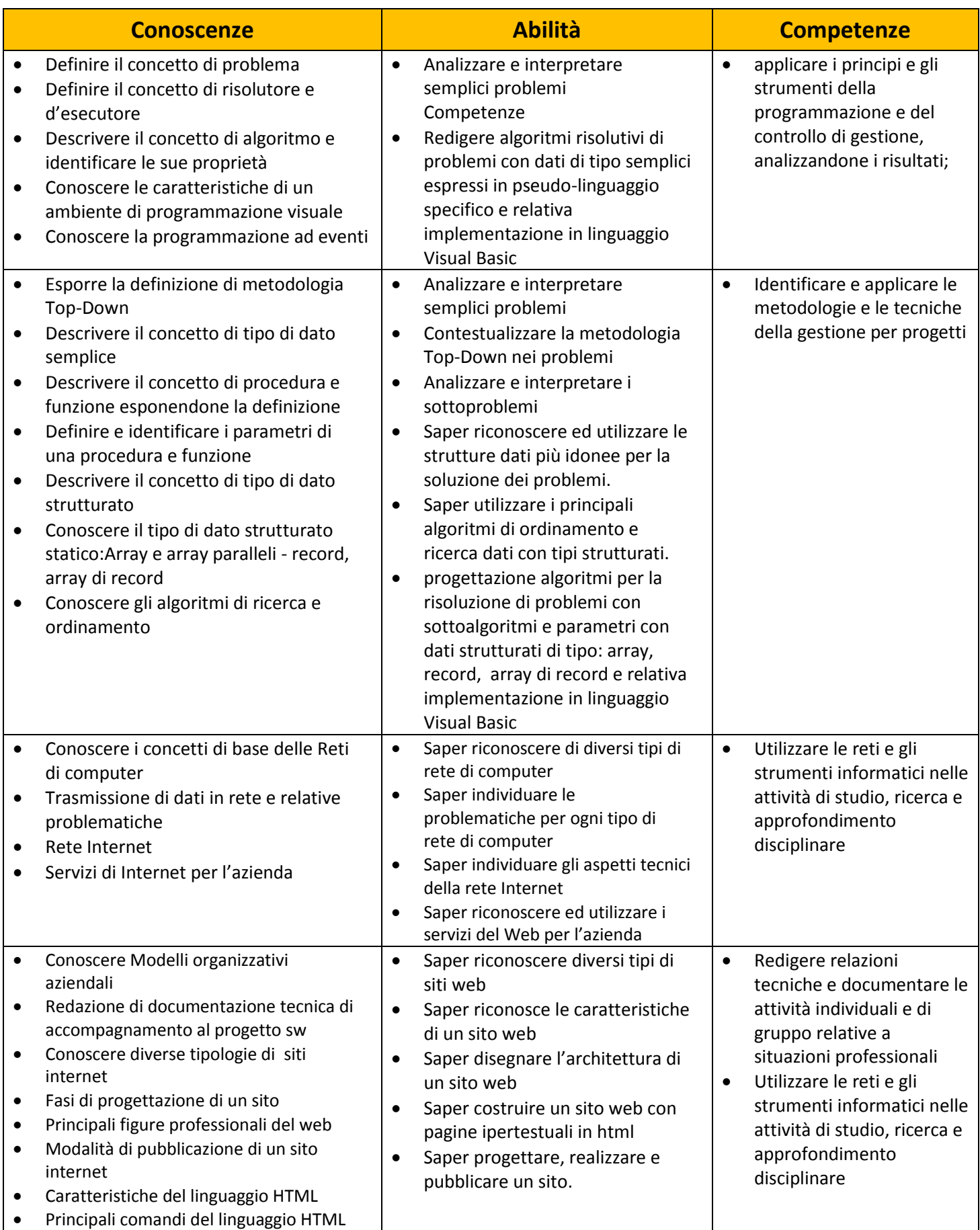

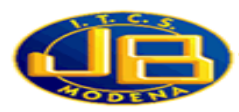

## **PROGRAMMAZIONE DI INFORMATICA - CLASSE 4^ SIA**

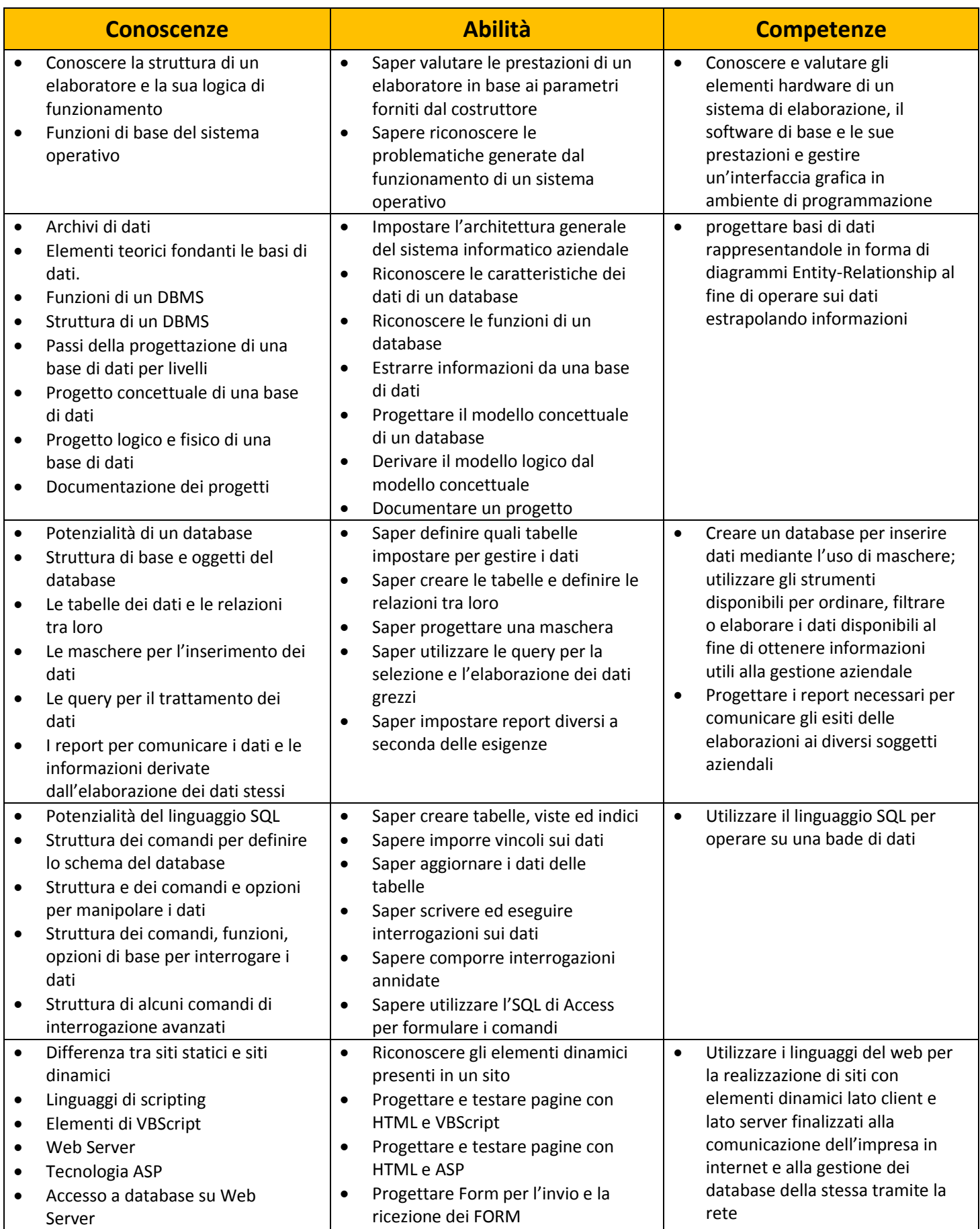

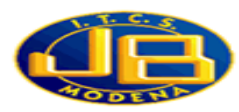

# **PROGRAMMAZIONE DI INFORMATICA - CLASSE 5^ SIA**

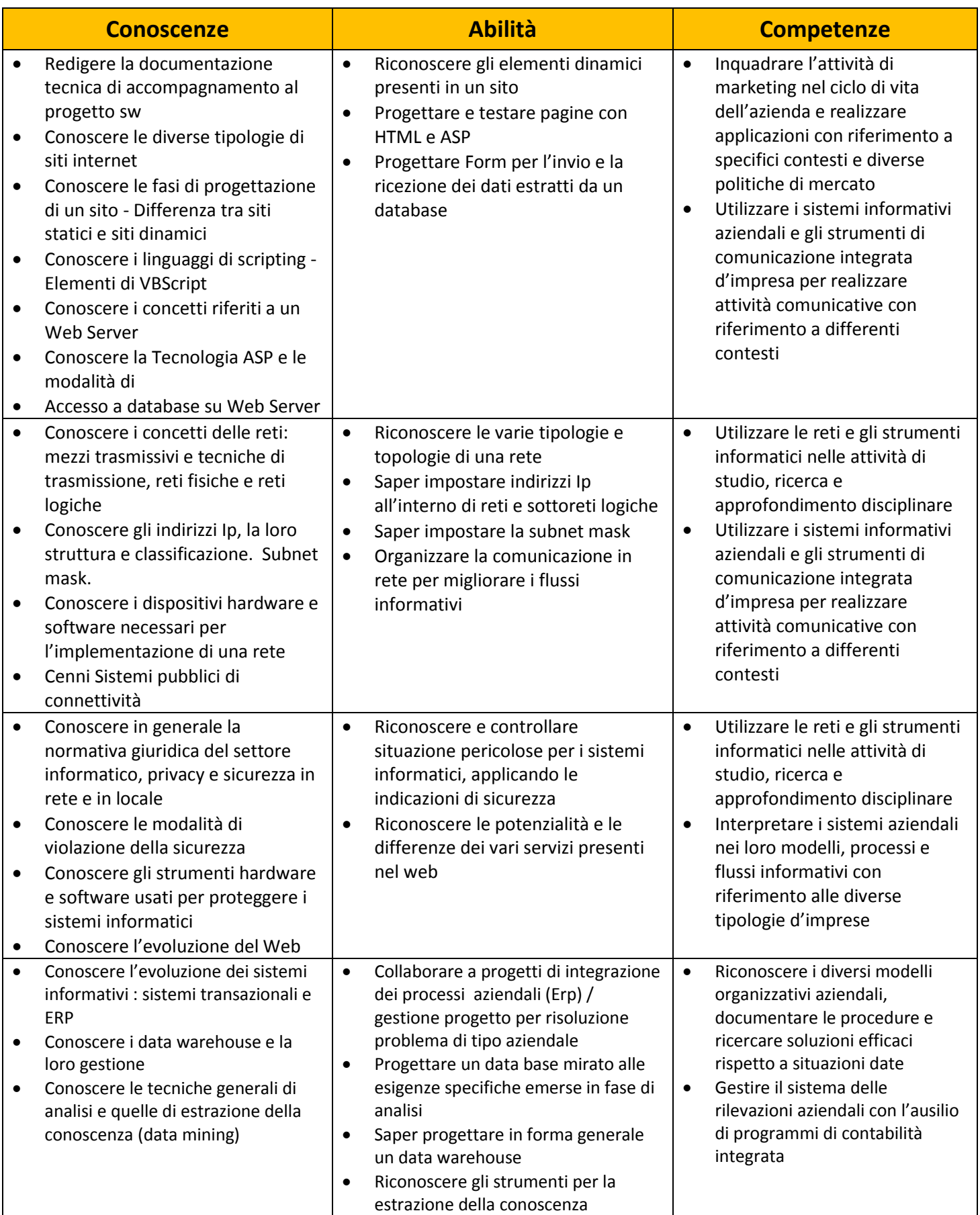

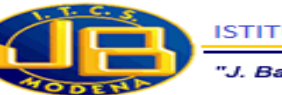

## **PROGRAMMAZIONE DI TECNOLOGIA DELLA COMUNICAZIONE - CLASSE 3^ RIM**

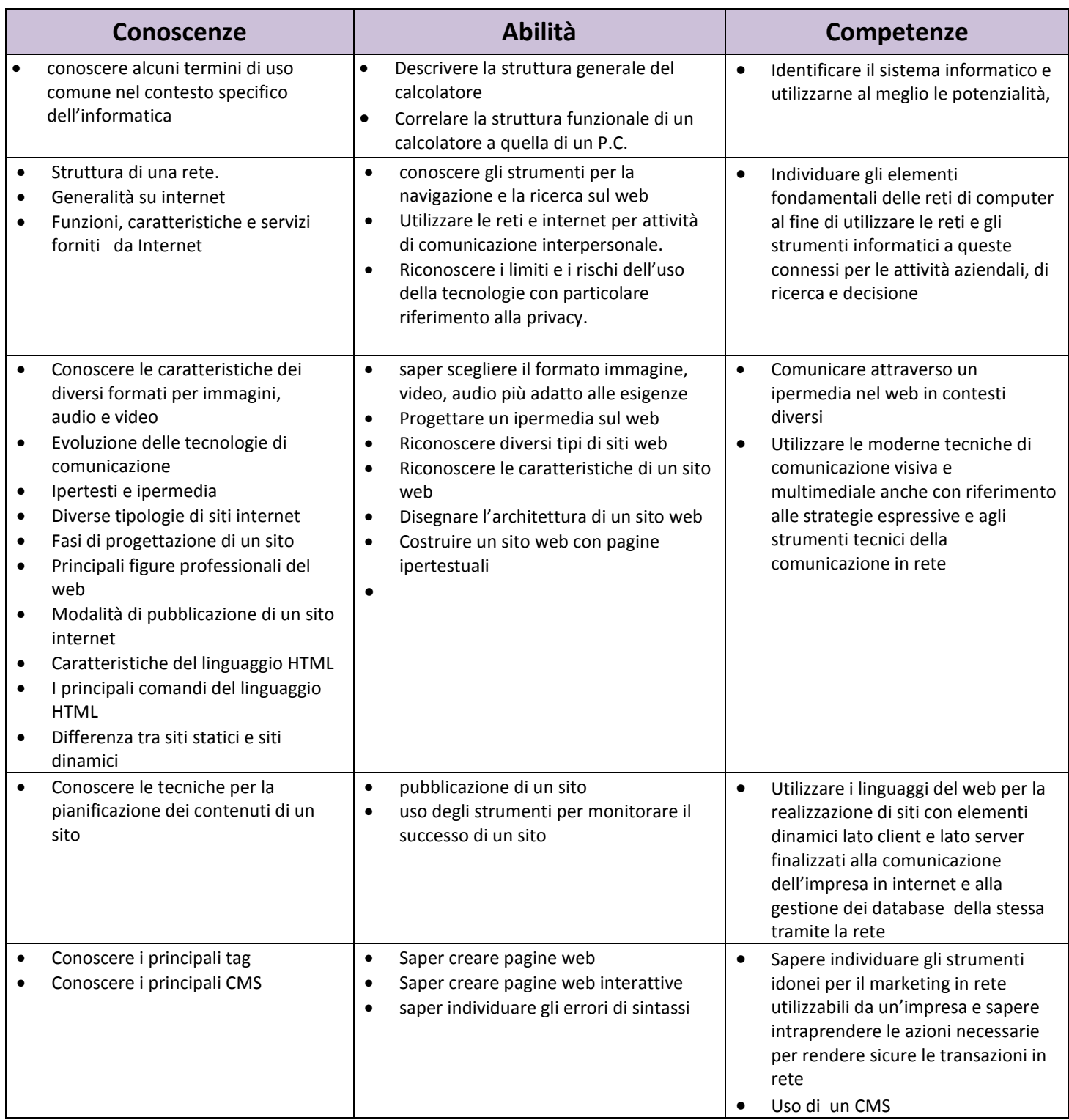

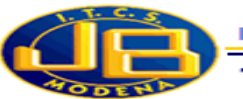

## **PROGRAMMAZIONE DI TECNOLOGIA DELLA COMUNICAZIONE - CLASSE 4^ RIM**

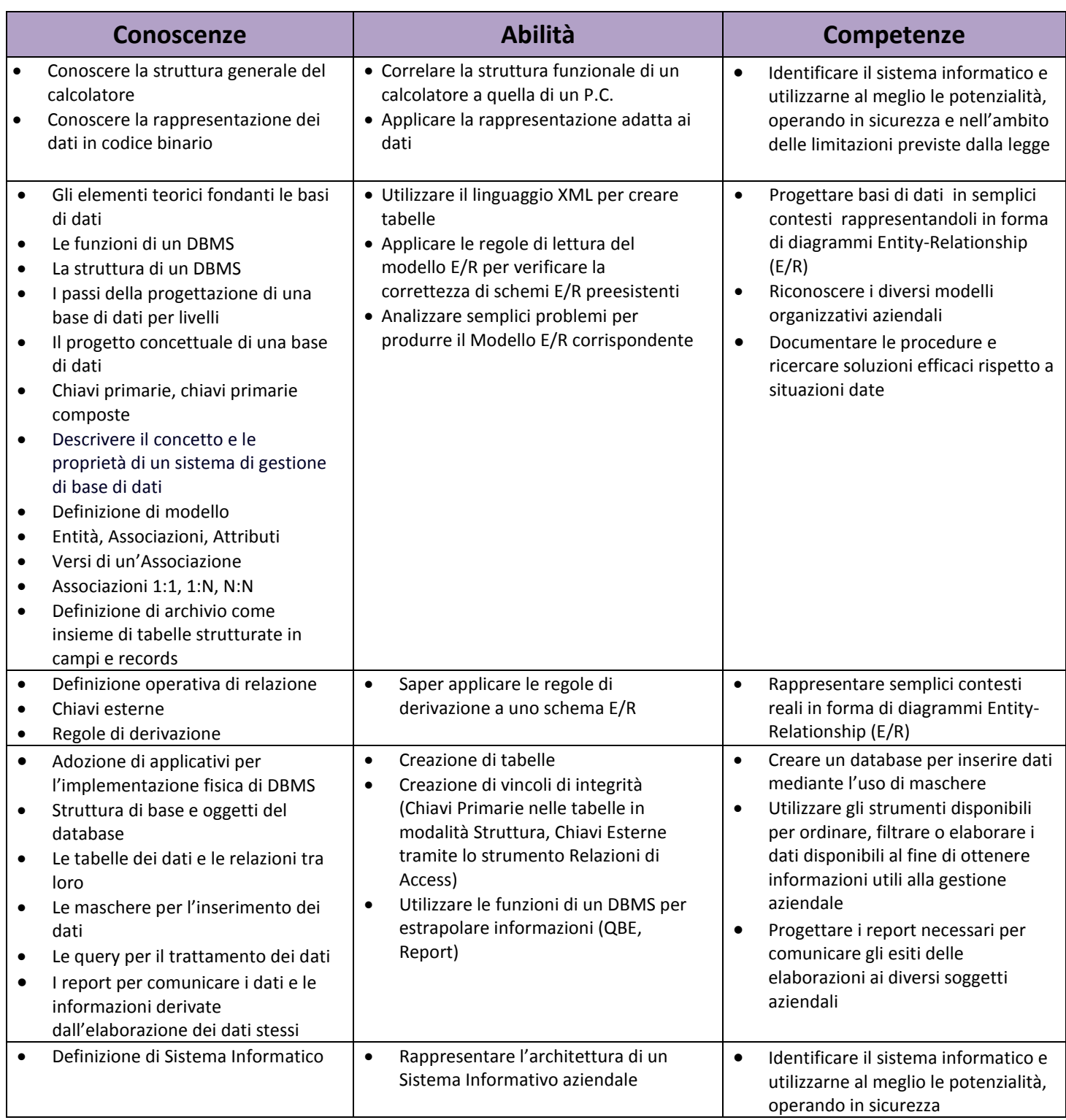

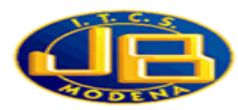

## **PROGRAMMAZIONE DI INFORMATICA - CLASSE 3^ AFM**

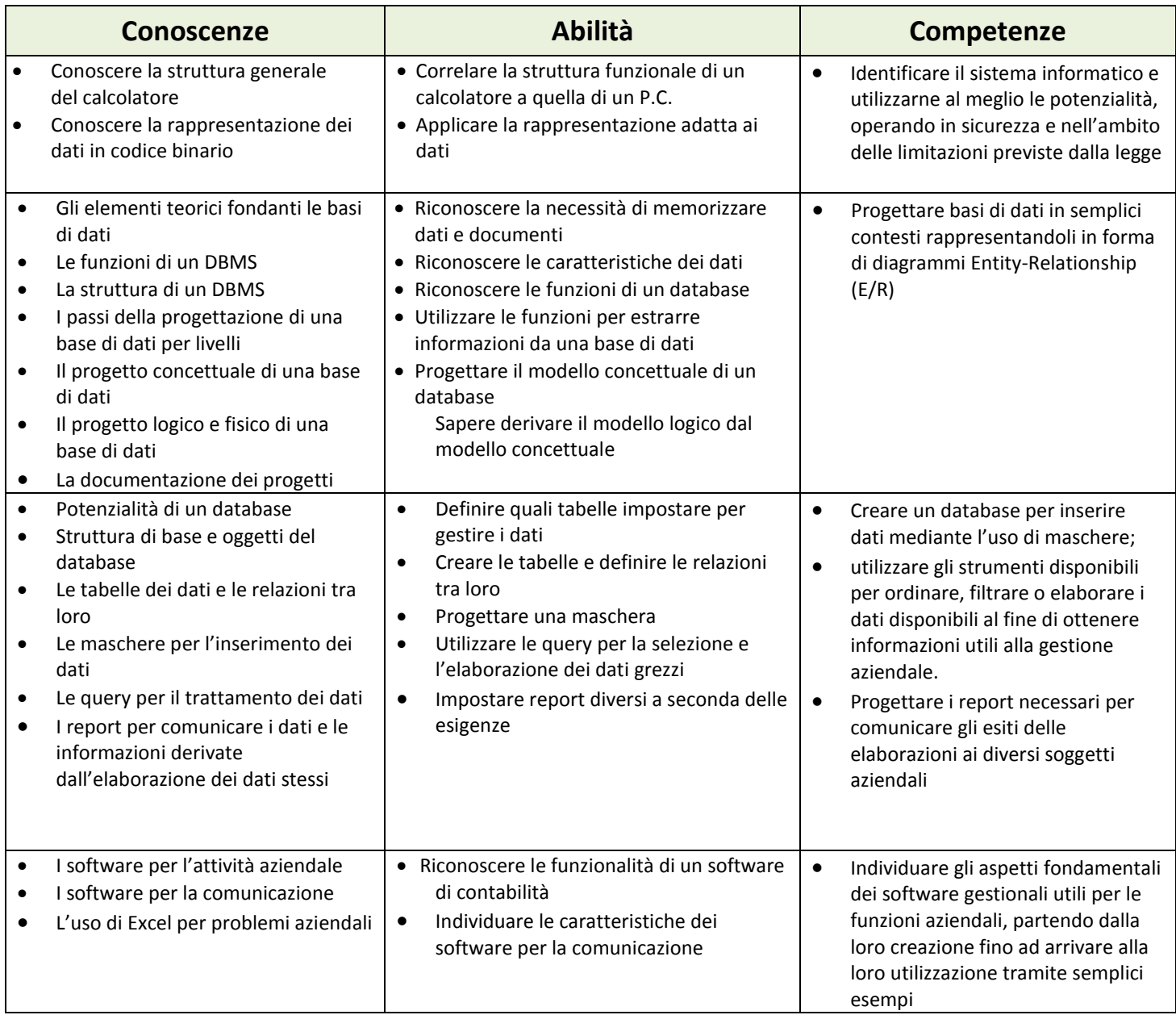

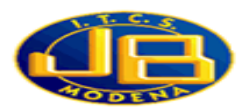

## **PROGRAMMAZIONE DI INFORMATICA - CLASSE 4^ AFM**

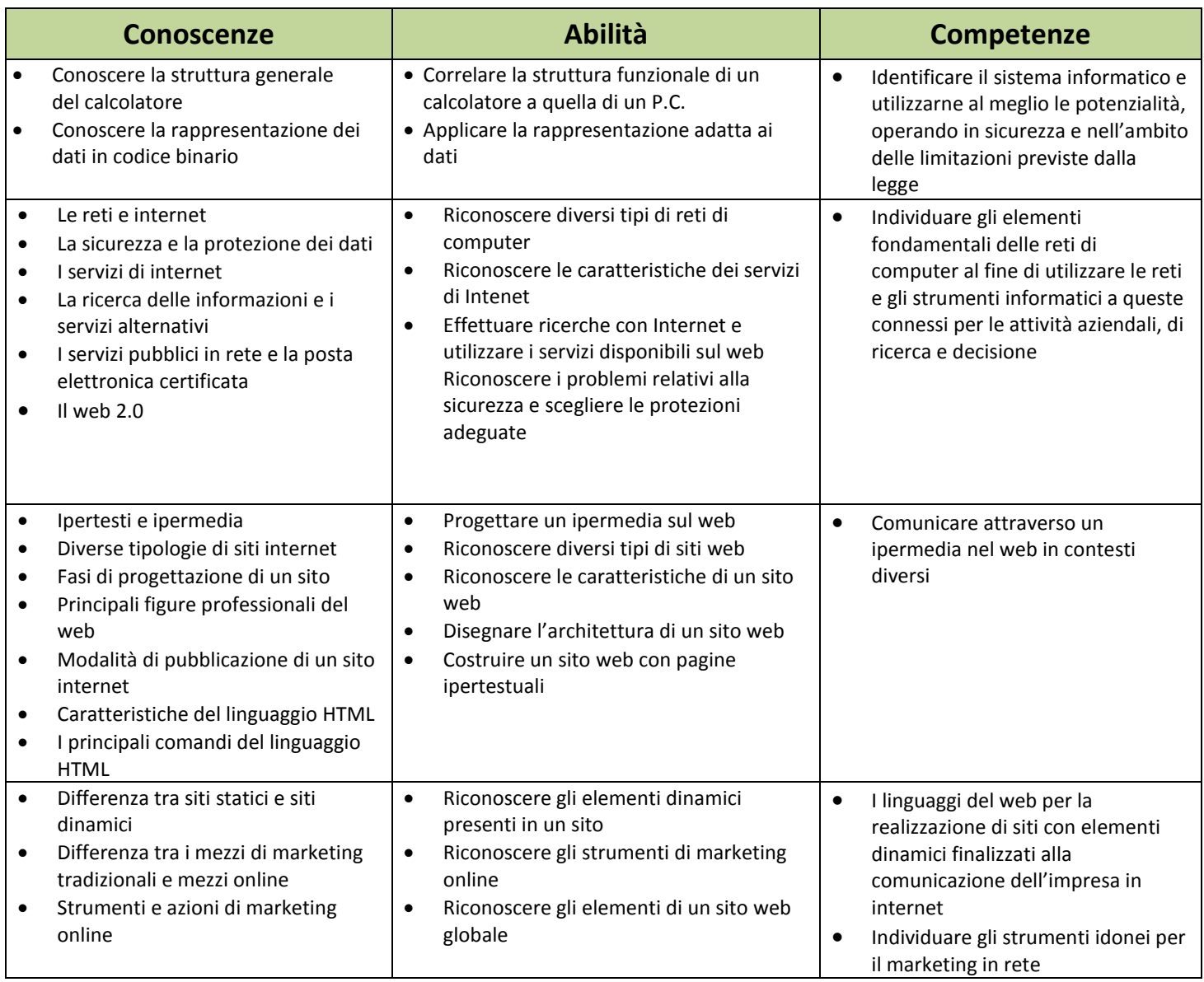